Name:

Klasse/Jahrgang:

Standardisierte kompetenzorientierte schriftliche Reife- und Diplomprüfung

**BHS** 

# 20. September 2022

# Angewandte Mathematik

HTL 1

Bundesministerium Bildung, Wissenschaft und Forschung

## Hinweise zur Aufgabenbearbeitung

Sehr geehrte Kandidatin! Sehr geehrter Kandidat! Das vorliegende Aufgabenheft enthält Teil-A-Aufgaben und Teil-B-Aufgaben mit jeweils unterschiedlich vielen Teilaufgaben. Die Teilaufgaben sind unabhängig voneinander bearbeitbar.

Verwenden Sie für die Bearbeitung ausschließlich dieses Aufgabenheft und das Ihnen zur Verfügung gestellte Arbeitspapier. Schreiben Sie Ihren Namen und Ihren Jahrgang bzw. Ihre Klasse in die dafür vorgesehenen Felder auf dem Deckblatt des Aufgabenhefts sowie Ihren Namen und die fortlaufende Seitenzahl auf jedes verwendete Blatt Arbeitspapier. Geben Sie bei der Beantwortung jeder Handlungsanweisung deren Bezeichnung (z.B.: 3d1) auf dem Arbeitspapier an.

#### Handreichung für die Bearbeitung

- Bei Aufgaben mit offenem Antwortformat ist jede Berechnung mit einem nachvollziehbaren Rechenansatz bzw. mit einer nachvollziehbaren Dokumentation des Technologieeinsatzes (die verwendeten Ausgangsparameter und die verwendete Technologiefunktion müssen angegeben werden) durchzuführen.
- Lösungen müssen jedenfalls eindeutig als solche erkennbar sein.

#### *So ändern Sie Ihre Antwort bei Aufgaben zum Ankreuzen:*

- 1. Übermalen Sie das Kästchen mit der nicht mehr gültigen Antwort.
- 2. Kreuzen Sie dann das gewünschte Kästchen an.

Hier wurde zuerst die Antwort " $5 + 5 = 9$ " gewählt und dann auf " $2 + 2 = 4$ " geändert.

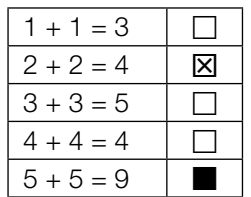

#### Beurteilungsschlüssel

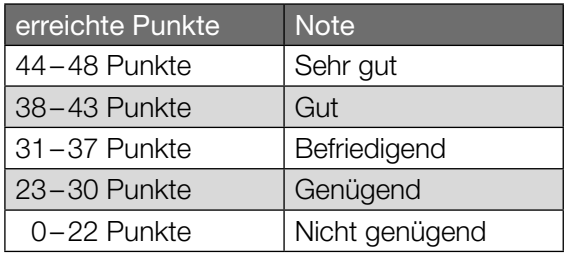

In die Beurteilung wird alles einbezogen, was nicht durchgestrichen ist.

Die Verwendung der vom zuständigen Regierungsmitglied für die Klausurarbeit freigegebenen Formelsammlung für die SRDP in Angewandter Mathematik ist erlaubt. Weiters ist die Verwendung von elektronischen Hilfsmitteln (z.B. grafikfähiger Taschenrechner oder andere entsprechende Technologie) erlaubt, sofern keine Kommunikationsmöglichkeit (z.B. via Internet, Intranet, Bluetooth, Mobilfunknetzwerke etc.) gegeben ist und der Zugriff auf Eigendateien im elektronischen Hilfsmittel nicht möglich ist.

Eine Erläuterung der Antwortformate liegt im Prüfungsraum zur Durchsicht auf.

– Lösungen müssen jedenfalls mit zugehörigen Einheiten angegeben werden, wenn dazu in der Handlungsanweisung explizit aufgefordert wird.

#### Für die Bearbeitung wird empfohlen:

- selbst gewählte Variablen zu erklären und gegebenenfalls mit den zugehörigen Einheiten anzugeben,
- frühzeitiges Runden zu vermeiden,
- Diagramme oder Skizzen zu beschriften.

#### *So wählen Sie eine bereits übermalte Antwort:*

- 1. Übermalen Sie das Kästchen mit der nicht mehr gültigen Antwort.
- 2. Kreisen Sie das gewünschte übermalte Kästchen ein.

Hier wurde zuerst die Antwort " $2 + 2 = 4$ " übermalt und dann wieder gewählt.

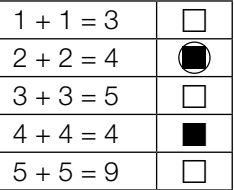

## **Obst**

- a) Apfelsaft ist mit einem Jahresverbrauch von durchschnittlich 7,6 Litern pro Person der beliebteste Fruchtsaft in Deutschland. Aus 100 kg Äpfeln kann man 65 L Apfelsaft herstellen. Derzeit leben in Deutschland 83 Millionen Menschen.
	- 1) Berechnen Sie die Menge an Äpfeln in Tonnen, die man benötigt, um den Jahresverbrauch an Apfelsaft in Deutschland zu decken. Geben Sie das Ergebnis in Gleitkommadarstellung der Form  $a \cdot 10^k$  mit  $1 \le a < 10$ ,  $k \in \mathbb{Z}$  an.  $[0/1 \, P]$
- b) Unverdünnter Apfelsaft ist wegen des hohen Zuckergehalts als Erfrischungsgetränk ungeeignet. Es wird empfohlen, unverdünnten Apfelsaft mit der doppelten Menge an Leitungswasser zu mischen.
	- 1) Kreuzen Sie die auf diese Empfehlung zutreffende Aussage an. *[1 aus 5] [0/1 P.]*

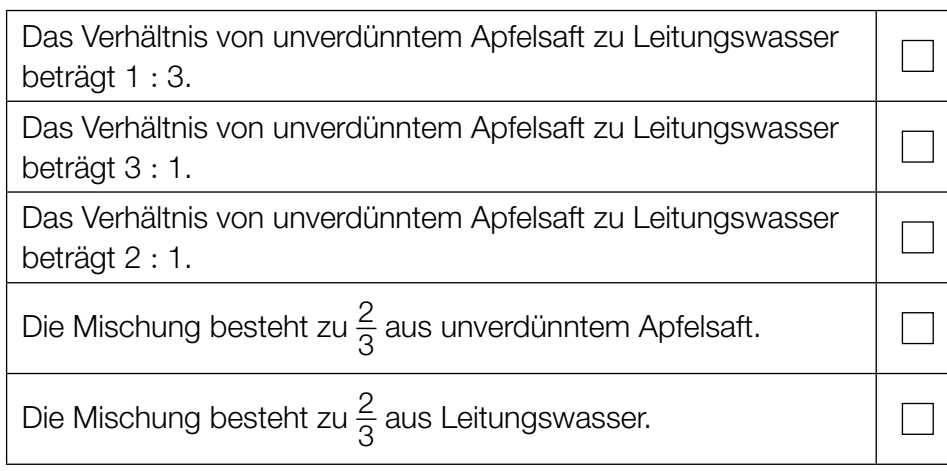

c) Die Obstanbaufläche in Österreich ist in den letzten Jahrzehnten zurückgegangen. Im Jahr 1960 betrug die Obstanbaufläche rund 28000 Hektar (ha). Im Jahr 2005 betrug die Obstanbaufläche rund 15000 ha.

Die Entwicklung der Obstanbaufläche lässt sich für diesen Zeitraum näherungsweise durch die Exponentialfunktion *A* beschreiben.

 $A(t) = A_0 \cdot e^{-k \cdot t}$ 

*t* ... Zeit in Jahren mit *t* = 0 für das Jahr 1960 *A*(*t*) ... Obstanbaufläche zur Zeit *t* in ha *A*0, *k* ... Parameter

1) Ermitteln Sie die Parameter  $A_0$  und  $k$ .  $[0/1 \, P]$ 

2) Interpretieren Sie das Ergebnis der nachstehenden Berechnung im gegebenen Sachzusammenhang.

$$
1 - \frac{15000}{28000} \approx 0,46
$$

## **Stau**

a) Die zwei Autos *A* und *B* stehen im Stau hintereinander. Sie beschleunigen und bremsen wieder ab.

Die Weg-Zeit-Funktion des Autos *A* lautet:

 $s_A(t) = -0.08 \cdot t^3 + 1.2 \cdot t^2$  mit 0 ≤ *t* ≤ 10

*t* ... Zeit in s *sA*(*t*) ... zurückgelegter Weg zur Zeit *t* in m

1) Berechnen Sie die maximale Geschwindigkeit des Autos *A*. *[0/1 P.]*

Die Graphen der Geschwindigkeit-Zeit-Funktionen  $v_A$  und  $v_B$  der beiden Autos sind in der nachstehenden Abbildung dargestellt.

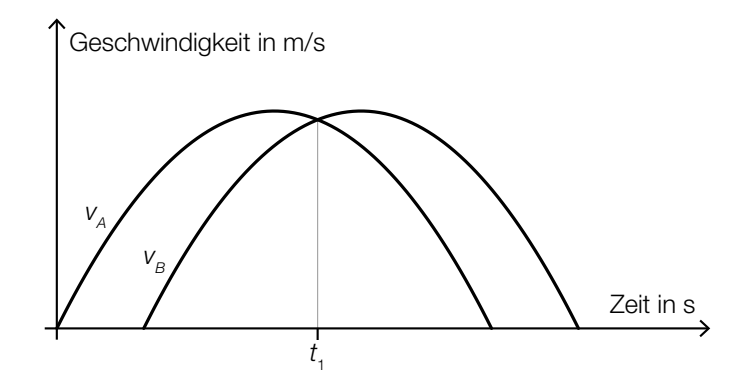

2) Interpretieren Sie den Schnittpunkt der Graphen im gegebenen Sachzusammenhang.

*[0/1 P.]*

- b) Der Bewegungsvorgang eines bestimmten Autos wird über einen Zeitraum von 6 s betrachtet. In den ersten 3 s nimmt die Geschwindigkeit des Autos zu. In den letzten 3 s nimmt die Geschwindigkeit des Autos ab.
	- 1) Begründen Sie, warum der nachstehend dargestellte Graph den beschriebenen Bewegungsvorgang nicht zutreffend wiedergibt. *[0/1 P.]*

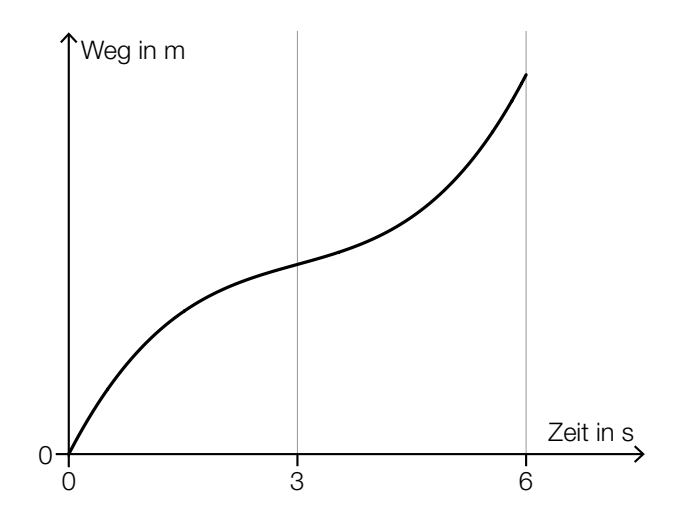

c) Frau Maier fährt mit dem Auto zu ihrem Arbeitsplatz. Für das Jahr 2019 ergaben sich für ihren Arbeitsweg modellhaft folgende Werte: Bei geringem Verkehrsaufkommen benötigte sie für die gesamte Strecke (hin und retour)

40 min. Bei starkem Verkehrsaufkommen war die Fahrzeit für diese Strecke um 31 % länger. An 185 Arbeitstagen gab es starkes Verkehrsaufkommen.

1) Berechnen Sie, wie viele Stunden Frau Maier im Jahr 2019 durch das starke Verkehrsaufkommen zusätzlich für ihren Arbeitsweg benötigt hat. *[0/1 P.]*

## Zehnfingersystem

Das Zehnfingersystem ermöglicht schnelles Tippen auf Tastaturen.

- a) In einem Diagramm soll die Arbeitszeit für das Tippen einer bestimmten Textmenge mit zwei bzw. zehn Fingern verglichen werden.
	- *x* ... Textmenge in Mengeneinheiten (ME)
	- *f*(*x*) ... Arbeitszeit für die Textmenge *x* beim Tippen mit zwei Fingern in h
	- *g*(*x*) ... Arbeitszeit für die Textmenge *x* beim Tippen mit zehn Fingern in h

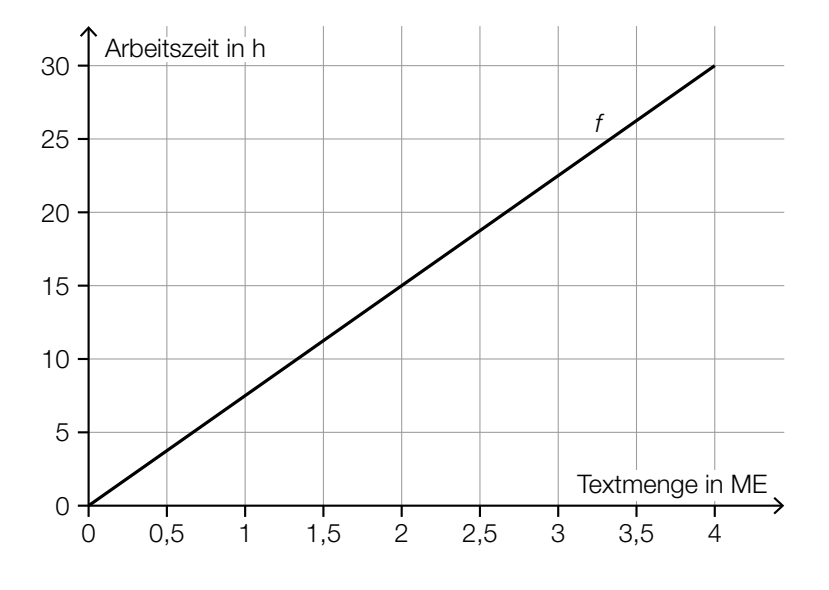

1) Stellen Sie mithilfe des obigen Diagramms eine Gleichung der linearen Funktion *f* auf.

*[0/1 P.]*

Laut Angabe auf einer Website gilt: Beim Tippen mit zehn Fingern kann man im Vergleich zum Tippen mit zwei Fingern die doppelte Textmenge in der gleichen Arbeitszeit tippen.

2) Zeichnen Sie im obigen Diagramm den Graphen der linearen Funktion *g* für die Arbeitszeit beim Tippen mit zehn Fingern ein. *[0/1 P.]* b) In einer Klasse mit 24 Schülerinnen und Schülern wird ein Tippwettbewerb veranstaltet. Dabei werden die Platzierungen nach der durchschnittlichen Tippgeschwindigkeit vergeben. Diese wird in Anschlägen pro Minute angegeben. (Siehe nachstehendes Säulendiagramm.)

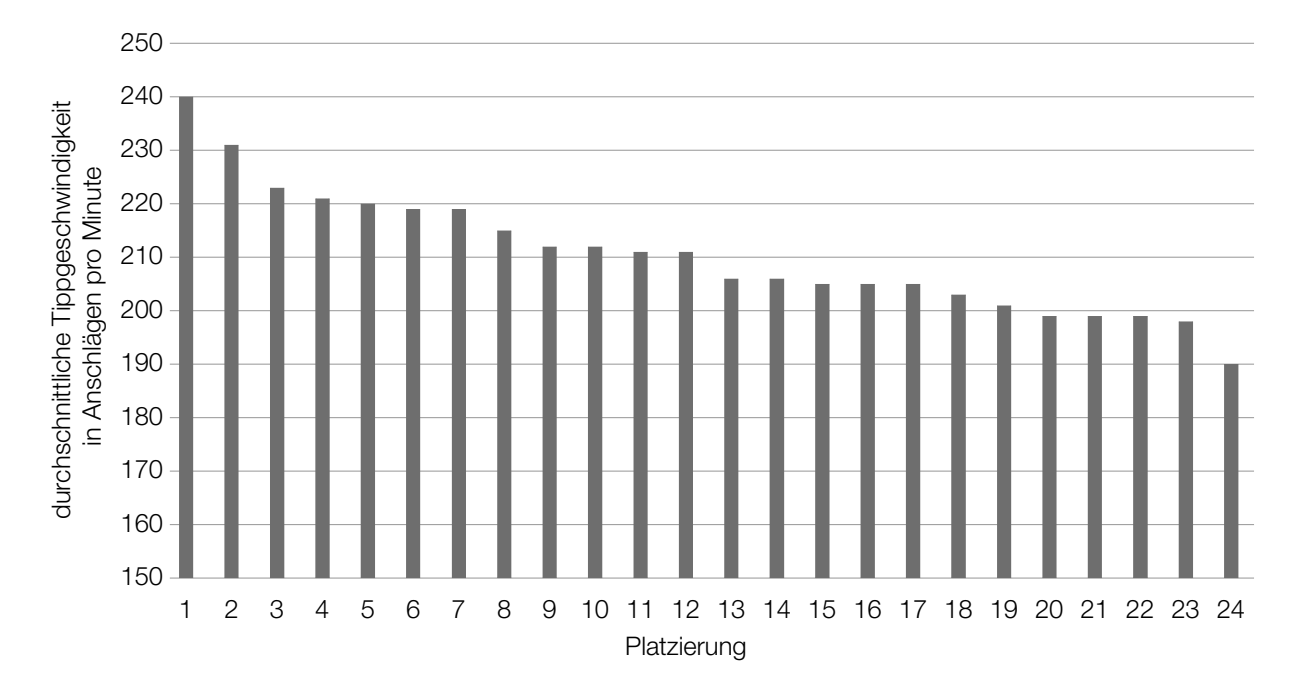

1) Kreuzen Sie die auf diesen Tippwettbewerb zutreffende Aussage an. *[1 aus 5] [0/1 P.]*

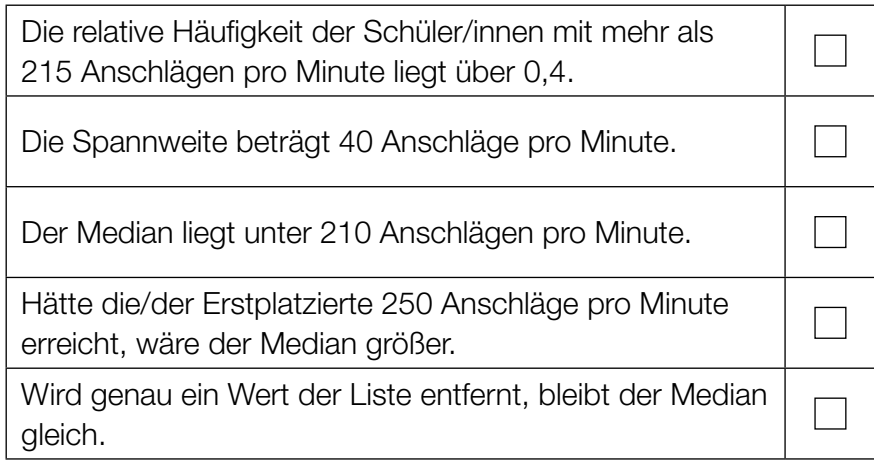

2) Berechnen Sie, um wie viel Prozent die durchschnittliche Tippgeschwindigkeit der/des Erstplatzierten höher ist als jene der/des Letztplatzierten. *[0/1 P.]* c) Die momentane Tippgeschwindigkeit während einer 10-Minuten-Abschrift kann näherungsweise durch die Funktion *v* beschrieben werden (siehe nachstehende Abbildung).

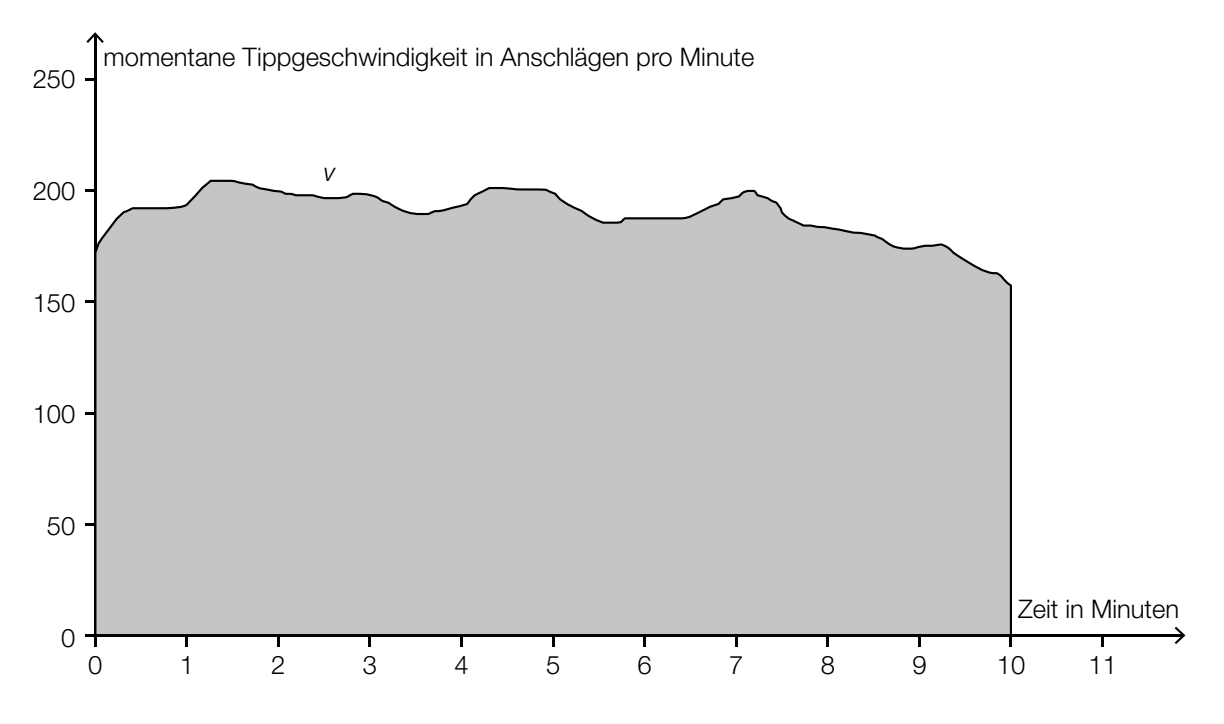

1) Interpretieren Sie den Inhalt der grau markierten Fläche im gegebenen Sachzusammenhang. *[0 / 1 P.]*

### Mit Pfeil und Bogen

Auf einem horizontalen Gelände finden Bogenschießübungen statt.

a) Für die Beschreibung der Flugbahn eines Pfeiles beim Bogenschießen wird die Bewegung der Pfeilspitze beobachtet. Die Flugbahn kann näherungsweise durch die quadratische Funktion *f* mit  $f(x) = a \cdot x^2 + b \cdot x + c$  beschrieben werden.

*x* ... horizontale Entfernung vom Abschusspunkt in m *f*(*x*) ... Höhe der Pfeilspitze in der horizontalen Entfernung *x* in m

Beim ersten Schuss beträgt der Steigungswinkel der Flugbahn im Abschusspunkt 45°.

1) Ermitteln Sie den Koeffizienten *b*. *[0/1 P.]*

Beim zweiten Schuss befindet sich die Pfeilspitze beim Abschuss in einer Höhe von 2 m. Sie erreicht ihre maximale Höhe von 10 m in einer horizontalen Entfernung vom Abschusspunkt von 20 m. Die Flugbahn beim zweiten Schuss kann ebenfalls durch eine quadratische Funktion beschrieben werden.

2) Geben Sie die Höhe *H* der Pfeilspitze bei einer horizontalen Entfernung vom Abschusspunkt von 40 m an.

$$
H = \underline{\hspace{2cm}} \qquad m \qquad \qquad [0/1 \, P]
$$

3) Zeichnen Sie im nachstehenden Koordinatensystem die Flugbahn beim zweiten Schuss im Intervall [0; 40] ein. *[0/1 P.]*

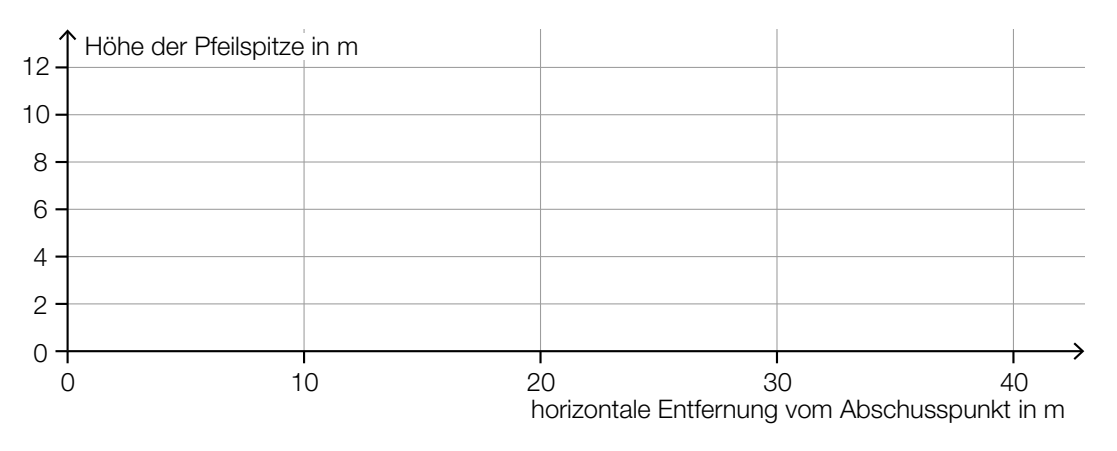

- b) Ein Bogenschütze trifft bei jedem Schuss mit der konstanten Wahrscheinlichkeit von *p* = 0,8 den schwarzen Bereich der Zielscheibe. Man geht modellhaft davon aus, dass die Schüsse unabhängig voneinander sind.
	- 1) Beschreiben Sie ein Ereignis *E* im gegebenen Sachzusammenhang, dessen Wahrscheinlichkeit mit dem nachstehenden Ausdruck berechnet werden kann.

$$
P(E) = 1 - 0.2n
$$
 [0/1 P]

Beim Training schießt der Bogenschütze 20-mal auf die Zielscheibe.

2) Berechnen Sie die Wahrscheinlichkeit, dass er dabei mindestens 17-mal den schwarzen Bereich der Zielscheibe trifft. *[0/1 P.]*

#### Baumstammwerfen

Baumstammwerfen ist ein traditioneller schottischer Wettkampf.

a) Die dafür verwendeten Baumstämme sind annähernd zylinderförmig. Ein bestimmter Baumstamm aus Lärchenholz hat eine Länge von 19 Fuß 6 Zoll und einen Durchmesser von 6 Zoll.

1 Fuß entspricht 12 Zoll. 1 Zoll entspricht 2,54 cm.

Die Masse *m* ist das Produkt aus Dichte ϱ und Volumen *V*, also *m* = ϱ · *V*. Lärchenholz hat eine Dichte von 570 kg/m $3$ .

- 1) Berechnen Sie die Masse dieses Baumstamms in der Einheit kg. *[0/1/2 P.]*
- b) Ein Baumstamm mit der Länge *a* wurde vom Abwurfpunkt aus geworfen. In der nachstehenden Abbildung ist der nun auf dem Boden liegende Baumstamm in der Ansicht von oben dargestellt (Abmessungen in m).

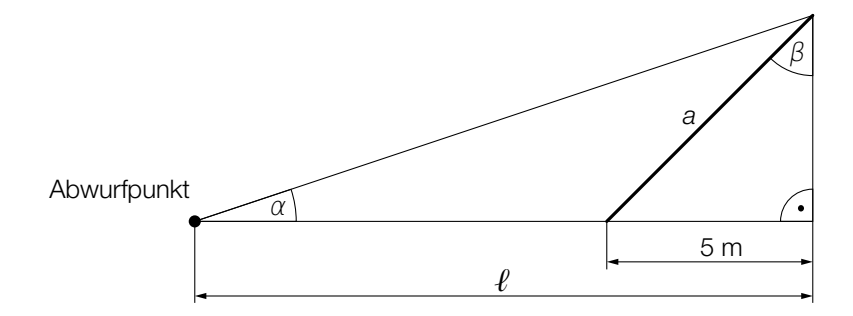

1) Vervollständigen Sie mithilfe von a und  $\ell$  die nachstehende Formel.

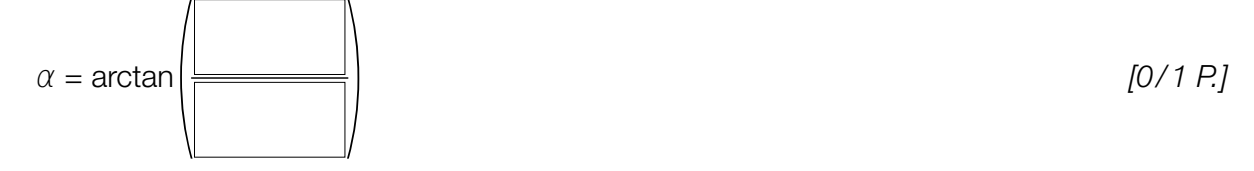

Es gilt:  $\beta = 70^\circ$ 

2) Berechnen Sie die Länge *a* des Baumstamms. *[0/1 P.]*

c) Bei einem Wettbewerb versucht jede teilnehmende Person, innerhalb von drei Minuten möglichst viele Baumstämme zu werfen. Die Anzahlen der jeweils geworfenen Baumstämme sollen in Form eines Boxplots dargestellt werden. Folgende Daten sind bekannt:

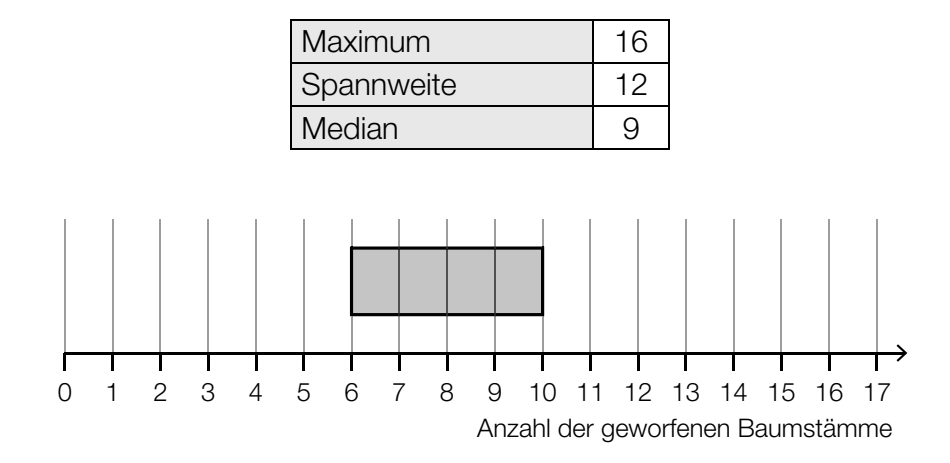

1) Vervollständigen Sie den obigen Boxplot. *[0 / 1 P.]*

 Die Zeit, die Sean pro Wurf benötigt, ist annähernd normalverteilt. Die zugehörige Verteilungsfunktion ist in der nachstehenden Abbildung dargestellt.

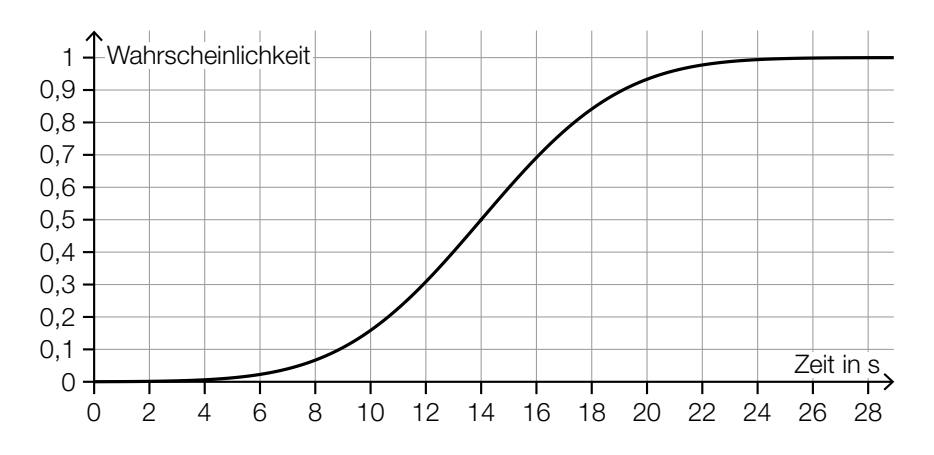

2) Lesen Sie aus der obigen Abbildung den Erwartungswert  $\mu$  ab.

$$
\mu = \underline{\hspace{2cm}} \text{S} \tag{0/1 P.}
$$

3) Veranschaulichen Sie in der obigen Abbildung die Wahrscheinlichkeit, dass Sean für einen Wurf mindestens 12 s benötigt. *COMPENDENT MULTER*  $[0/1 P]$ 

# Aufgabe 6 (Teil B)

#### Distelsamen

Im Rahmen eines Projekts zum Thema *Verbreitung von Unkrautsamen* untersucht eine Gruppe von Schülerinnen das Fallverhalten von Distelsamen.

a) Zur Bestimmung der Masse von Distelsamen wird eine Zufallsstichprobe von 8 Distelsamen untersucht. Die nachstehende Tabelle zeigt die Messergebnisse.

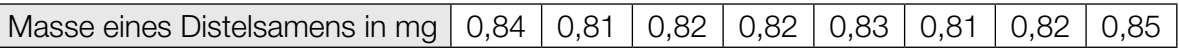

1) Berechnen Sie den Stichprobenmittelwert  $\bar{x}$  und die Stichprobenstandardabweichung  $s_{n-1}$ dieser Messergebnisse. *[0/1 P.]*

Die Masse von Distelsamen wird als annähernd normalverteilt angenommen.

- 2) Ermitteln Sie das zweiseitige 95-%-Konfidenzintervall für den Erwartungswert  $\mu$  dieser Normalverteilung. *[0/1 P.]*
- b) Ein Distelsamen wird aus einer bestimmten Höhe fallen gelassen. Für eine bestimmte Phase der Bewegung kann der zurückgelegte Weg in Abhängigkeit von der Zeit modellhaft durch eine lineare Funktion beschrieben werden.

Die Schülerinnen messen für diese Phase folgende Werte:

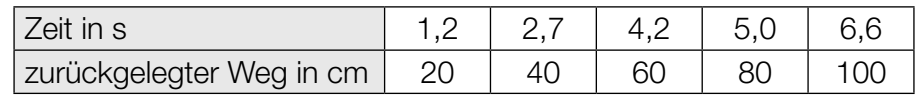

- 1) Stellen Sie mithilfe der Regressionsrechnung eine Gleichung der zugehörigen linearen Funktion auf. *[0/1 P.]*
- 2) Interpretieren Sie den Wert der Steigung dieser linearen Funktion im gegebenen Sachzusammenhang. Geben Sie dabei die zugehörige Einheit an. *[0/1 P.]*

c) Ein Samen einer anderen Distelart fällt aus einer bestimmten Höhe senkrecht herab. Die Geschwindigkeit dieses Distelsamens kann in Abhängigkeit von der Zeit *t* durch die Funktion *v* modelliert werden. Die Funktion *v* ist streng monoton steigend und nähert sich asymptotisch dem Wert 5 cm/s. Die nachstehende Abbildung zeigt den Graphen dieser Funktion *v*.

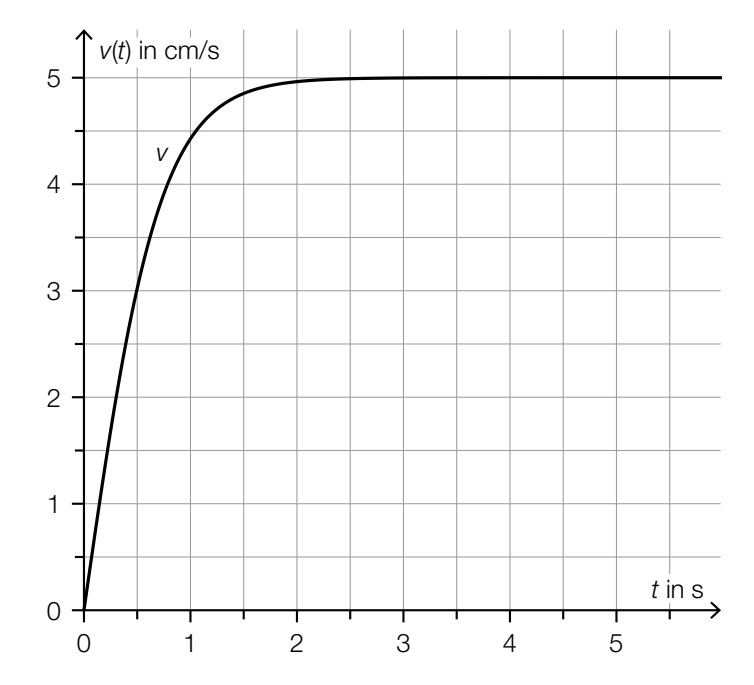

1) Kreuzen Sie die nicht zutreffende Aussage an. *[1 aus 5] [0/1 P.]*

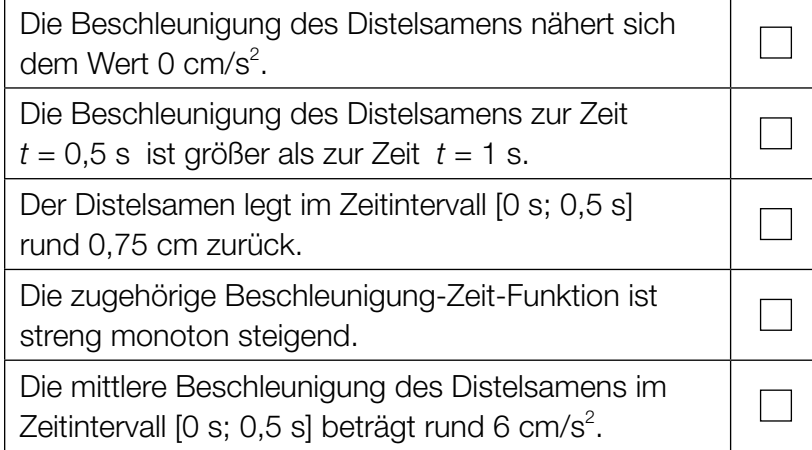

d) Beim Herabfallen wirken auf einen Distelsamen zu einem bestimmten Zeitpunkt die drei Kräfte  $F_{\text{G}}$ ,  $F_{\text{W}}$  und  $F_{\text{L}}$ .

Die nachstehende Abbildung veranschaulicht diese drei Kräfte in einem Koordinatensystem.

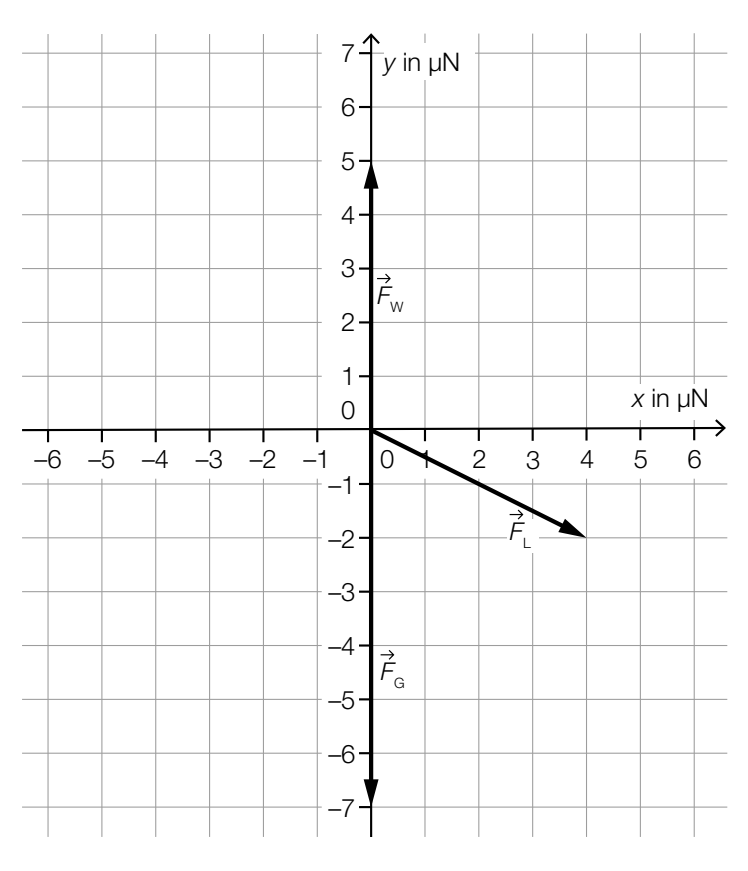

1) Geben Sie die Koordinaten von  $\vec{F}_L$  an.

*<sup>F</sup>*L = ( ) *[0/1 P.]*

Für die resultierende Kraft  $F_{\textrm{\tiny{R}}}$  gilt:  $F_R = F_G + F_W + F_L$ 

- 2) Zeichnen Sie in der obigen Abbildung die resultierende Kraft  $\overrightarrow{F}_B$  ausgehend vom Koordinatenursprung ein. *[0/1 P.]*
- 3) Berechnen Sie den Betrag der resultierenden Kraft  $\vec{F}_R$ . *[0/1 P.]*

## Aufgabe 7 (Teil B)

#### Ballonfahren

a) Die nachstehende Abbildung zeigt die Seehöhe (Höhe über dem Meeresspiegel), in der sich ein Heißluftballon während einer bestimmten Fahrt befindet. Diese Seehöhe wird durch die Graphen der Funktionen  $h_1$  und  $h_2$  beschrieben.

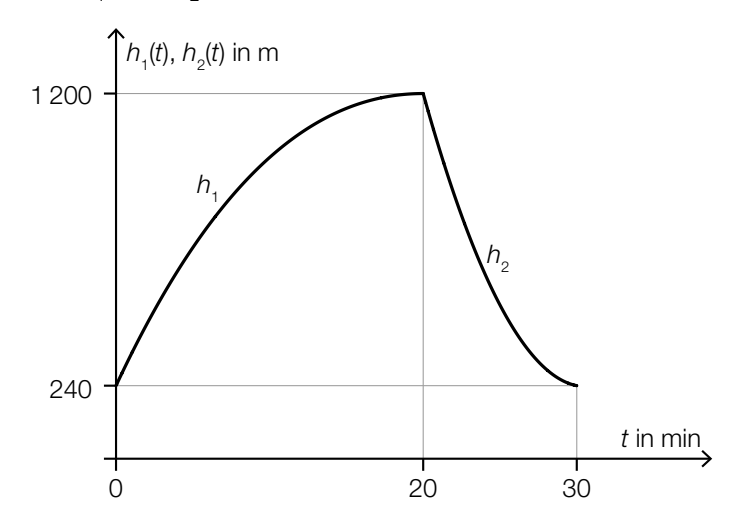

Der Heißluftballon startet zur Zeit *t* = 0 in 240 m Seehöhe.

Für die 1. Ableitung von  $h_1$  gilt:  $h'_1(t) = 0.09 \cdot t^2 - 7.2 \cdot t + 108$ 

1) Stellen Sie eine Gleichung der Funktion  $h_1$  auf.  $\left[\frac{O}{1}P\right]$ 

Nach 20 min befindet sich der Heißluftballon in 1200 m Seehöhe und beginnt mit dem Sinkflug. Die Höhe während des Sinkflugs wird durch den Graphen der quadratischen Funktion  $h_2$ mit *h<sub>2</sub>(t) = a ⋅ t<sup>2</sup> + b ⋅ t + c* beschrieben. Nach 30 min landet der Heißluftballon mit einer Sinkgeschwindigkeit von 10 m/min auf 240 m Seehöhe.

2) Erstellen Sie ein Gleichungssystem zur Berechnung der Koeffizienten *a*, *b* und *c*.

*[0/1/2 P. ]* 3) Berechnen Sie die Koeffizienten *a*, *b* und *c*. *[0/1 P.]* b) Die Form eines bestimmten Heißluftballons entsteht durch Rotation der Graphen der Funktionen  $f_1$  und  $f_2$  um die *x*-Achse (siehe nachstehende Abbildung).

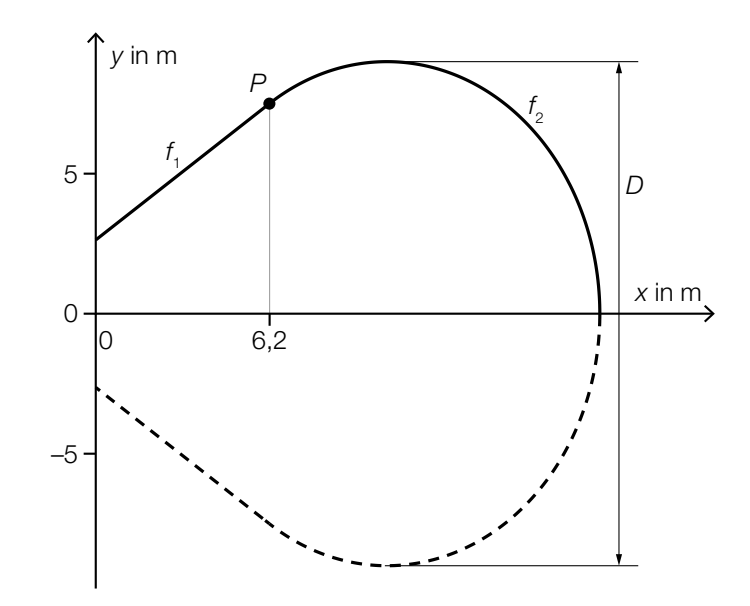

Für die Funktion  $f<sub>2</sub>$  gilt:

 $f_2(x) = \frac{5}{4} \cdot \sqrt{-x^2 + 20.8 \cdot x - 50.4}$ 

1) Berechnen Sie den maximalen Durchmesser *D* des Heißluftballons. *[0/1 P.]*

Der Graph der Funktion  $f_1$  ist die Tangente an den Graphen der Funktion  $f_2$  im Punkt P.

- 2) Stellen Sie eine Gleichung der Funktion  $f_1$  auf. *[0/1 P.]* [0/1 P.]
- 3) Berechnen Sie das Volumen des Heißluftballons. *[0/1 P.]*

c) Bei einer bestimmten Ballonfahrt wird vom Punkt *H* aus der Punkt *P* unter dem Tiefenwinkel <sup>α</sup> und der Punkt *Q* unter dem Tiefenwinkel β gesehen.

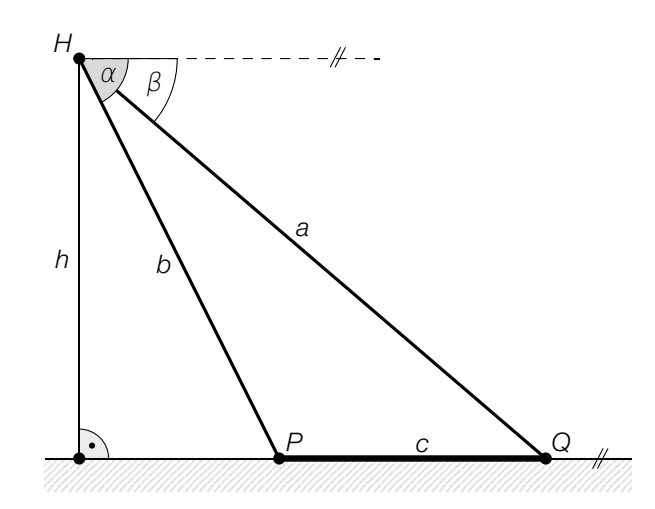

1) Ordnen Sie den beiden Streckenlängen jeweils den zutreffenden Ausdruck zu deren Berechnung aus A bis D zu. *<i>p*  $(0/1 \text{ P})$ 

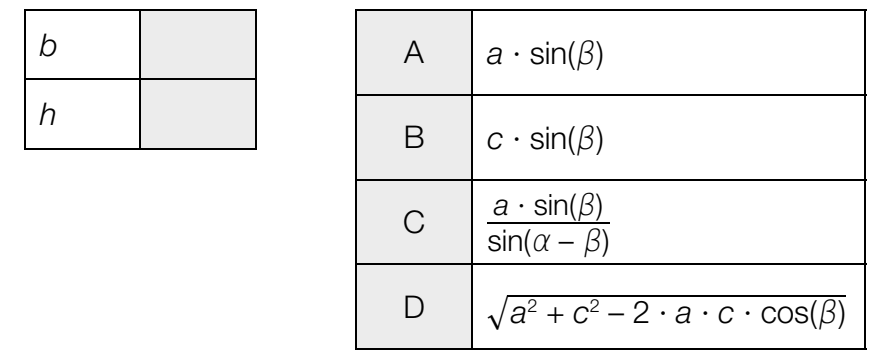

Gegeben sind die Winkel α = 65° und β = 23° sowie die Streckenlänge *c* = 2 800 m.

2) Berechnen Sie *h*. *[0 / 1 P.]*

## Aufgabe 8 (Teil B)

## **Tischplatte**

Eine Tischlerei erhält die nachstehend abgebildete Skizze einer Tischplatte und erstellt dazu drei Entwürfe.

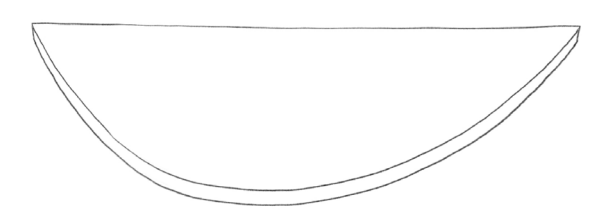

a) Der erste Entwurf für die Tischplatte ist in der unten stehenden Abbildung dargestellt.

Die Begrenzungslinie der Tischplatte setzt sich aus dem Kreisbogen *b* mit dem Mittelpunkt *M* und den Strecken  $s_1$ ,  $s_2$  und *c* zusammen.

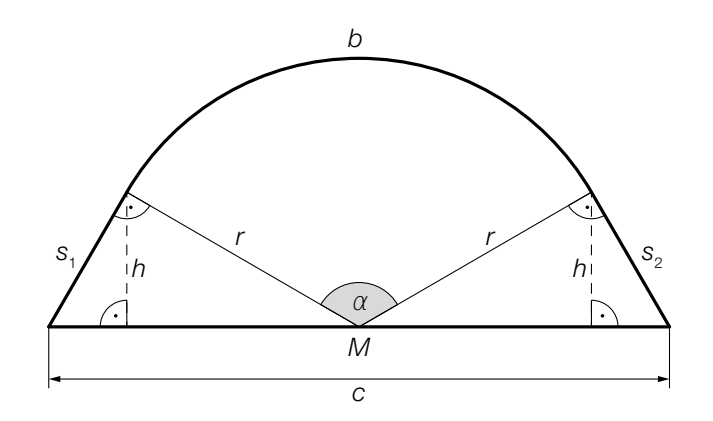

- 1) Stellen Sie mithilfe von *r* und α eine Formel zur Berechnung von *h* auf.
	- *h* = *[0/1 P.]*
- 2) Markieren Sie in der obigen Abbildung eine Strecke *x*, deren Länge mit der nachstehenden Formel berechnet werden kann.

$$
x = \frac{c}{2} - \sqrt{r^2 - h^2} \tag{0/1 P.}
$$

b) Im zweiten Entwurf wird die Begrenzungslinie der Tischplatte durch die Strecke *c* und den Graphen der quadratischen Funktion *p* modelliert (siehe nachstehende Abbildung).

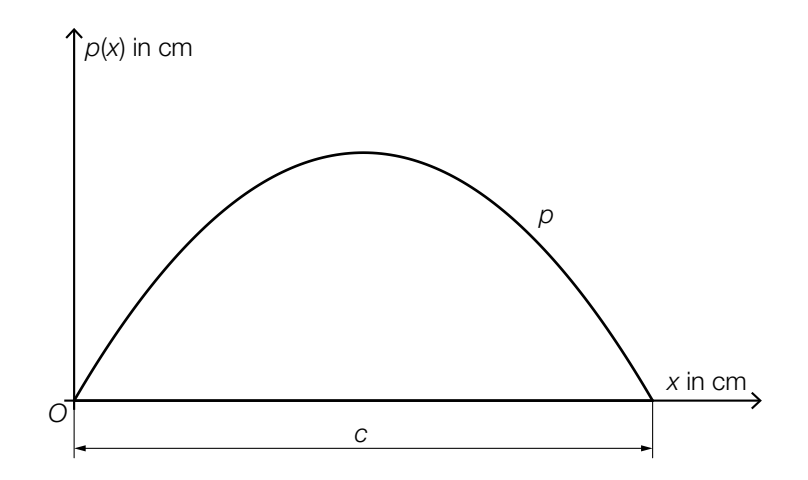

1) Markieren Sie in der obigen Abbildung eine Fläche, deren Inhalt durch den nachstehenden Ausdruck berechnet werden kann.

$$
\frac{c}{2} \cdot p\left(\frac{c}{2}\right) - \int_0^2 p(x) \, \mathrm{d}x \tag{0.10}
$$

- *S* = (35|30) ist der Scheitelpunkt der quadratischen Funktion *p*.
- 2) Vervollständigen Sie die nachstehende Funktionsgleichung von *p* durch Eintragen der fehlenden Zahlen und Rechenzeichen in die dafür vorgesehenen Kästchen.

*<sup>p</sup>*(*x*) = – <sup>6</sup> <sup>245</sup><sup>∙</sup>(*<sup>x</sup>* ) 2 *[0/1 P.]*

c) Im dritten Entwurf wird die Tischplatte durch die Fläche zwischen dem Graphen der Funktion *q* und der *x*-Achse modelliert (siehe nachstehende Abbildung).

$$
q(x) = \frac{7}{2} \cdot \sin\left(\frac{\pi}{7} \cdot x\right) \text{ mit } 0 \le x \le 7
$$
  
x,  $q(x)$  ... Koordinaten in dm  

$$
4 \int q(x) \ln |dm|
$$

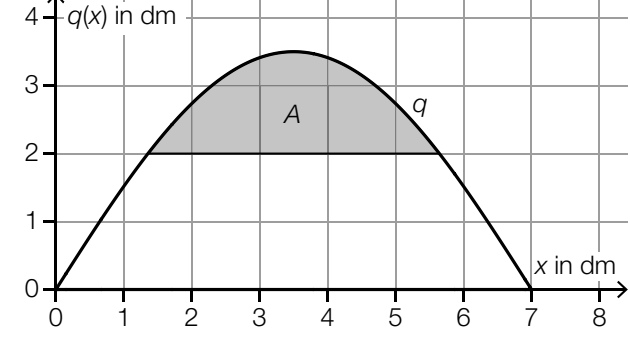

$$
[0/1\ P]
$$

1) Ermitteln Sie den Inhalt *A* der grau markierten Fläche.

 Jemand ermittelt die Ableitungsfunktion *q*′ und löst anschließend die nachstehende Gleichung.  $0 = \frac{\pi}{2} \cdot \cos\left(\frac{\pi}{7}\right)$  $\left(\frac{\pi}{7} \cdot x_p\right)$  mit  $0 \le x_p \le 7$ 

2) Beschreiben Sie die Bedeutung des Punktes  $P = (x_P | q(x_P))$ . *[0/1 P.]*